## **智行理财网** USDT从什么平台购买安全 BITGET明智的选择

## USDT的用途

1. 数字货币交易: USDT可以用于数字货币交易, 可以随时随地进行交易, 并且交 易速度快,交易费用低。

2. 跨境汇款: USDT可以用于跨境汇款, 由于其交易速度快, 交易费用低, 因此成 为了一种便捷的跨境汇款方式。

3. 投资理财: USDT也可以用于投资理财, 由于其风险较低, 因此成为了一种稳健 的投资选择。

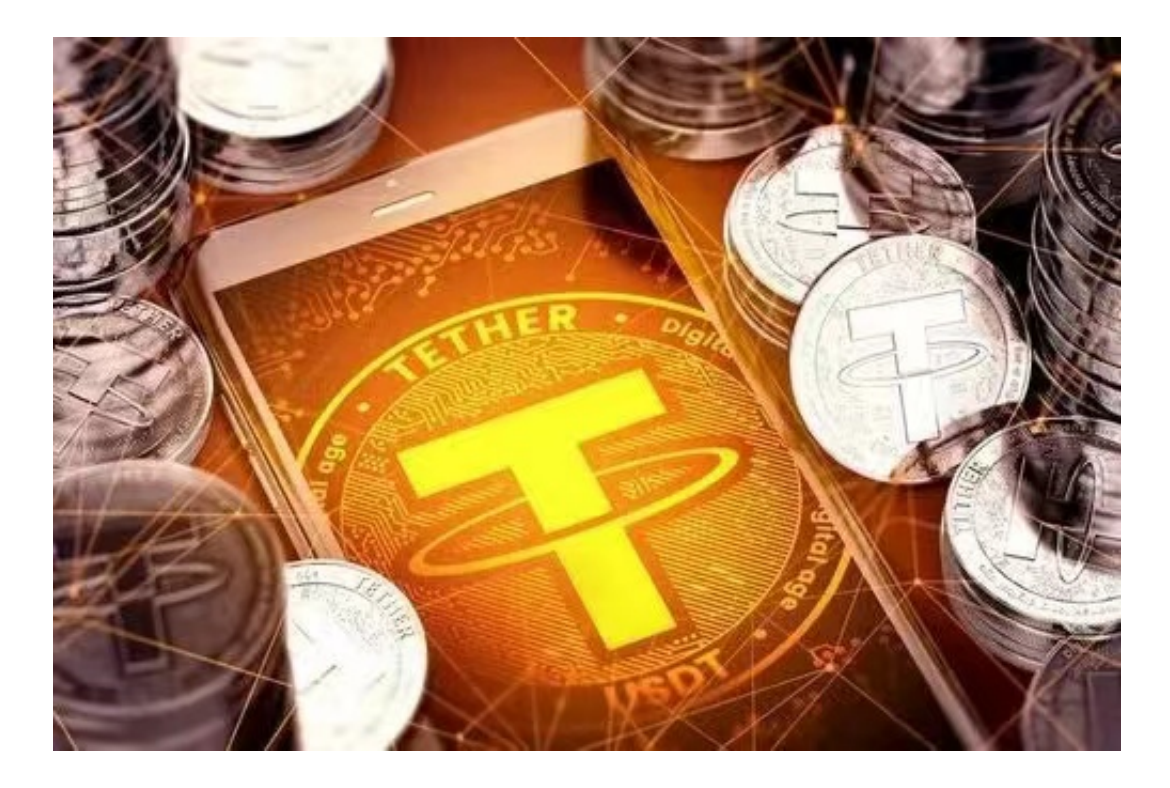

 总而言之,USDT是一种稳定、便捷、低风险的数字货币,可以用于数字货币交易 、跨境汇款和投资理财等方面,是数字货币领域中的一种重要代表。

 无论是初学者还是资深的虚拟货币交易者,下载bitget app都可以帮助您更好的进行数字资产交易。

Bitget使用攻略

 Bitget APP是一款方便用户进行数字货币交易的工具,用户可以在手机上随时随 地进行交易。下载和安装Bitget APP非常简单,只需要在应用商店搜索或者在官网 上下载即可。注册和登录Bitget账号后,用户可以进行数字货币的交易、充值、提

现等操作。

 1. 注册并实名认证:在使用Bitget交易平台之前,需要进行注册并进行实名认证 。在注册时,需要输入真实姓名、身份证号码和联系方式等个人信息,并上传相关 证明文件进行实名认证。实名认证的成功与否直接影响到账户的使用和交易的安全 性。

 2. 充值数字资产:认证成功后,需要在平台上进行数字资产充值才能进行数字资 产交易。进入资金管理页面,选择充值方式并按提示操作即可。

 3. 了解交易规则:在进行数字资产交易之前,需要了解Bitget平台的各种交易规 则,如交易时间、交易手续费、交易限额、交易对等信息。

 4. 选择交易对并进行交易:在进行数字资产交易时,需要选择交易对和交易方式 。Bitget平台提供了多种数字资产交易方式,包括现货交易、杠杆交易和期货交易 等。用户可以根据自身需求来选择相应的交易方式和交易对。在进行交易前,需要 认真分析市场的走势和交易策略,避免高风险操作。

5. 合理设置止盈止损和风险管理策略: 在数字资产交易中, 股票行情易波动, 有 可能出现高收益或高风险的情况。因此,在进行数字资产交易时,需要合理设置止 盈止损并制定科学的风险管理策略,避免过度杠杆和过度放大风险。